# **Support macOS : prise en main et assistance aux utilisateurs**

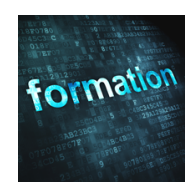

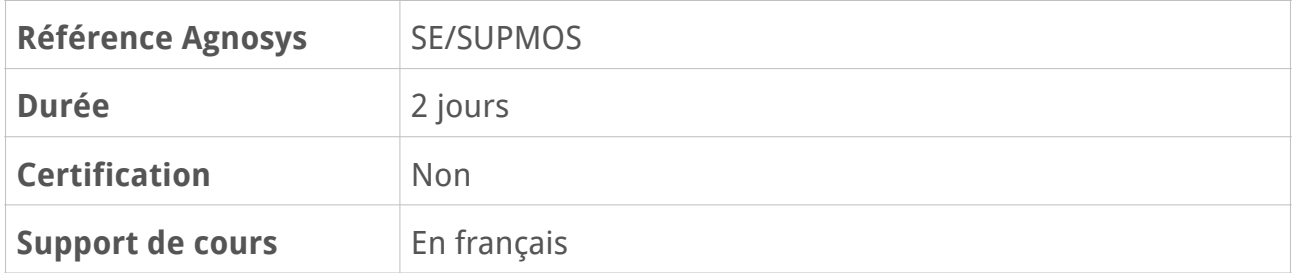

# **Description**

Support macOS est une formation pratique qui offre une exploration approfondie du dépannage de macOS. Cette formation est conçue pour vous donner une vue générale de l'ensemble des fonctionnalités de macOS et des meilleures méthodes pour assurer au mieux le support des utilisateurs d'ordinateurs Apple.

# **Objectifs**

À l'issue de cette formation, les participants seront capables de maintenir un système d'exploitation macOS. Ils sauront comment l'installer conformément aux recommandations d'Apple et comment le maintenir. La gestion des comptes utilisateurs et de leur sécurité ne sera plus un problème pour eux. Le dépannage des pannes du système et des applications leur deviendra familier. Enfin la maintenance préventive et curative sera également l'un des objectifs phares de cette formation.

# **Qui peut s'inscrire ?**

Cette formation est destinée aux personnes en charge de faire du support aux utilisateurs. Que ce soit du support aux utilisateurs dans le cadre de votre entreprise ou de façon générale, pour connaître et donc proposer un service de support sur macOS.

# **Pré-requis**

Connaissances de base en informatique et dans l'utilisation d'un ordinateur Mac ou PC.

# **Participants et matériels mis à disposition**

Cette formation est limitée à huit participants maximum.

Les démonstrations seront réalisées avec un Mac équipé de la version la plus récente de macOS.

Si vous souhaitez reproduire les démonstrations du formateur pendant le temps de la formation, vous devez disposer d'un Mac équipé de la version la plus récente de macOS. Cet appareil ne doit pas contenir de données sensibles non sauvegardées sous votre seule responsabilité.

Si cela s'avère nécessaire, le formateur pourra observer l'écran de votre Mac et ainsi vous guider plus facilement dans la réalisation des manipulations nécessaires pour reproduire les démonstrations.

# **Sujets traités**

# **Installation**

Présentation de l'identifiant Apple (Apple ID) : rôles, usage, compte de secours Préparation du stockage interne Installation et réinstallation de macOS Mise à jour de macOS Configuration de macOS Utilisation de l'assistant de migration Utilisation de la partition Recovery

### **Partie pratique** :

Création d'un identifiant Apple (Apple ID) pour les participants n'en disposant pas

# **Découverte de l'interface de macOS**

Le Finder, le Dock, la barre des menus Spotlight, LaunchPad, Mission Control, Centre de notifications, Split View Le Centre de contrôle Introduction à Siri AirPlay : envoyer du contenu sur votre Mac depuis un iPhone ou iPad ou un autre Mac AirPlay : prolonger ou dupliquer l'écran AirPlay : utiliser un Mac comme enceinte Airplay 2 Le Centre de notifications : nouveau design des notifications Le Centre de notifications : arrêt des notifications pour 1 heure ou la journée Le Centre de notifications : suggestion de mise en sourdine d'une conversation

#### **Révision : 12/07/2023 Page 2/6**

Le Centre de notifications : ajout, suppression et réorganisation des widgets Le Centre de notifications : gestion en piles Les principales Préférences Système : Batterie et Mots de passe Utilisation de Commande universelle pour utiliser un iPad comme écran secondaire

## **Partie pratique** :

Découverte de l'interface en suivant les indications du formateur Lancement d'applications et création de documents Configuration du Centre de notifications

# **Gestion des comptes utilisateurs locaux**

Les différents types de compte : Administrateur, Standard, Invité, Partage uniquement Conservation d'un dossier départ au changement d'un compte utilisateur Changement et réinitialisation d'un mot de passe utilisateur Les différents dossiers accessibles aux autres utilisateurs ou en réseau Temps d'écran : rapports d'utilisation, programmation de temps d'arrêt, limites d'app Gestion de la perte d'un mot de passe administrateur

### **Partie pratique** :

Création de comptes et gestion des mots de passe (les différents types de mots de passe)

## **Le trousseau d'accès**

Présentation du trousseau d'accès Gestion de la perte du mot de passe du trousseau Emplacement des fichiers du trousseau

### **Partie pratique** :

Utilisation du trousseau et gestion de la perte du mot de passe de ce dernier

# **Gestion des préférences**

Présentation des préférences (fichiers .plist) Rôle et emplacement des préférences Le rôle du process cfprefsd

### **Partie pratique** :

Dépannage d'une application avec une préférence endommagée

# **Les permissions**

Présentation des permissions Posix et ACL (différences et usages) Permissions par défaut sur les principaux dossiers du système Modification des permissions dans les dossiers départ

### **Partie pratique** :

Modification des permissions avec le Finder

# **Gestion de la sécurité et de la confidentialité**

Organisation des données sur le disque de démarrage Volume système en lecture seule et volume pour les données utilisateur Données utilisateur et iCloud iCloud Drive et la synchronisation des dossiers Bureau et Documents Version, Auto Save et Reprise Les réglages de Confidentialité (Préférence Système Sécurité et Confidentialité) Le chargement des extensions du noyau Le mot de passe Firmware (Mac Intel) Présentation de FileVault 2 Utilisation de Find My pour géolocaliser un Mac Approuver avec l'Apple Watch : afficher les mots de passe et approuver l'installation d'une App

### **Partie pratique** :

Démonstration du mot de passe Firmware et de FileVault 2 Démonstration de l'approbation avec une Apple Watch

# **Gestion des applications**

Les différents types d'applications (Intel, Universal, Silicon) Présentation de Rosetta 2 Installation des applications (hébergées ou non dans le Mac App Store) La suppression d'applications Gatekeeper et notarisation

### **Partie pratique** :

Installation d'application Mise en évidence de Gatekeeper et de la notarisation

## **Time Machine**

Pré-requis à l'utilisation de Time Machine Les formats des disques de sauvegarde Activation et configuration de Time Machine Les snapshots locaux Les fichiers toujours exclus Le chiffrement de la sauvegarde Recherche et restauration des fichiers avec Time Machine Gestion d'un ou de plusieurs disques de sauvegarde L'accès aux données hors Time Machine L'effacement des données des sauvegardes Time Machine

#### **Partie pratique** :

Préparation d'un disque de sauvegarde Time Machine (clé USB, disque externe) Sauvegarde et restauration de fichiers

## **Réseau**

Configuration réseau Rappel sur les adresses IP Gérer les différents types de réseau (Wi-Fi, Ethernet, via un adaptateur) Bonjour pour découvrir des services sur votre réseau Échange de données simplifié via AirDrop Échange de données avec un appareil iOS Introduction à la fonction Continuité (Instant Hotspot, Presse-papiers universel, etc.)

### **Partie pratique** :

Création de configurations réseau Échange de données via AirDrop et mise en évidence de Bonjour

# **Prise de contrôle à distance**

Via Messages avec un Apple ID Via TeamViewer pour surveiller, contrôler, administrer un Mac

#### **Partie pratique** :

Prise de contrôle d'un Mac via Messages et TeamViewer

# **Impression et numérisation**

Ajout d'imprimante localement branchées ou disponibles sur le réseau Partage d'une imprimante et d'un scanner Impression dans un fichier PDF Maintenance du système d'impression

## **Partie pratique** :

Ajout d'une imprimante réseau et impression Réinitialisation du système d'impression

# **Maintenance système**

Obtenir des informations sur le Mac, les logiciels et les périphériques Partitionnement et réparation des disques avec Utilitaire de disque Les spécificités des Mac équipés d'une puce Apple silicon ou d'une puce T2 Utilisation du mode disque cible (Mac Intel) Utilisation du mode Partager un disque (Mac Apple silicon) Moniteur d'activité Le démarrage sans les extensions Création d'une clé bootable Réinitialisation d'un Mac (effacer contenu et réglages)

### **Partie pratique** :

Démarrage sans les extensions et mise en évidence du démarrage sans les extensions Démarrage en mode Single-User (Mac Intel)

Effacement du contenu et des réglages de son Mac (remise à zéro du Mac)

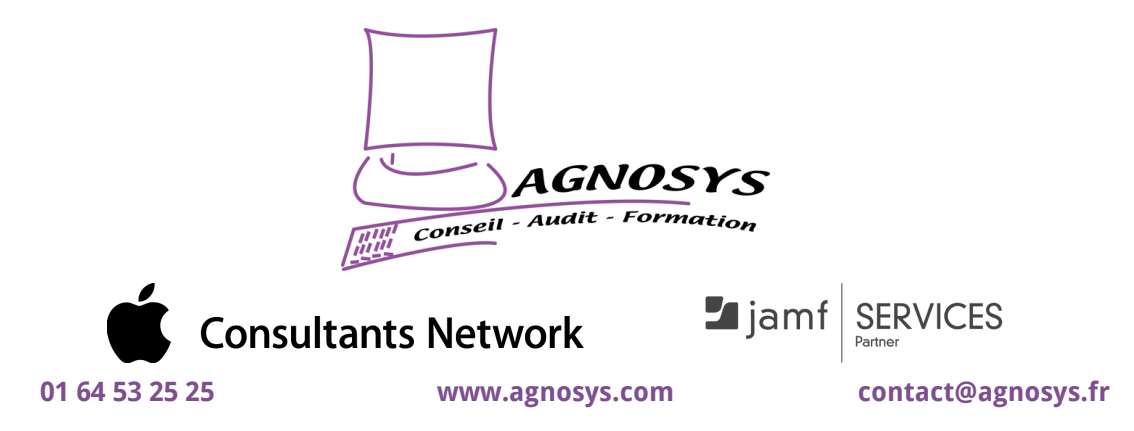

**© 2023 Agnosys. Tous droits réservés. R.C.S. EVRY B 422 568 121. Enregistré sous le numéro 11910439891. Cet enregistrement ne vaut pas agrément de l'État.**